## **Kean Simple Syllabus - Student Access Instructions**

**Step 1:** Kean Simple Syllabus login: <a href="https://kean.simplesyllabus.com/en-US/login">https://kean.simplesyllabus.com/en-US/login</a>

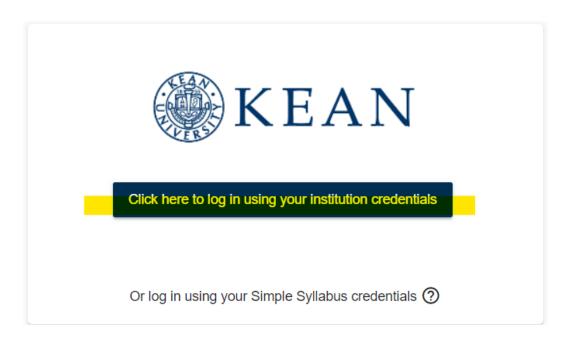

## A single login for all your apps.

Enter your credentials to continue

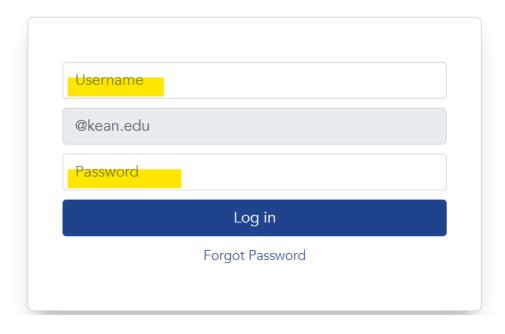

**Step 2:** Once logged in, you will see a tab for My Courses:

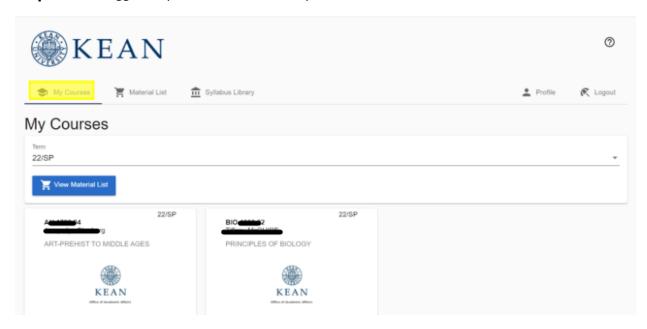

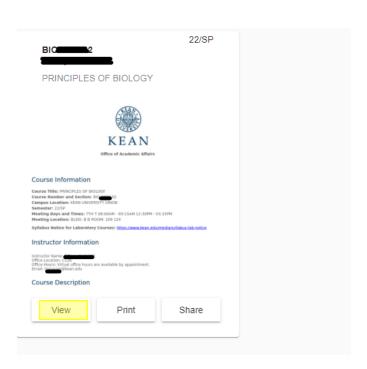

**Step 3:** Click "View" for a full view of your syllabus and to select specific components as displayed below.

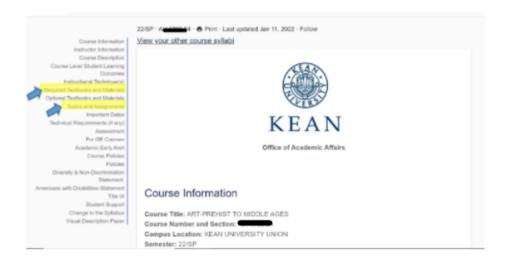

## **Required Textbooks and Materials:**

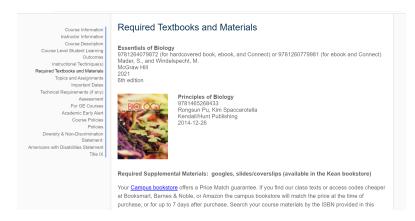

## **Topics and Assignments:**

| Course Description Course Level Student Learning Outcomes Instructional Technique(s) equired Textbooks and Materials Topics and Assignments Inspiration Dates | Topics Biology: The Science of Life (Ch 1) (1/18) The Chemical Basis of Life                                                              | Assignments Due  Ch 1-2 Connect Assignments-                           |
|----------------------------------------------------------------------------------------------------|----------------------------------------------------------------------------------------------------|------------------------------------------------------------------------|
| Outcomes<br>Instructional Tenique(e)<br>equired Textbooks and Materials<br>Topics and Assignments                                                             | (Ch 1) (1/18)                                                                                                    | Ch 1-2 Connect Assignments-                                            |
| Technical Requirements (if any) Assessment For GE Courses Academic Early Allet Course Policies Diversity & Non-Discrimination Statement.                      | (0) 0) (4)(00)                                                                                                    | 8 Points  Unit 1 Lab Assignment–13 Points                              |
| nericans with Disabilities Statement Title IX  Unit 2: The Chemistry of L Things                                                                              | The Organic Molecules of Life<br>(Ch 3) (1/25)<br>Inside the Cell (Ch 4) (1/27)<br>Lab 1: Metric Measurement and<br>The Microscope (1/25) | Ch 3-4 Connect Assignments-<br>11 Points  Lab 1 Assignment – 13 Points |

**Step 4:** Print or download your syllabus

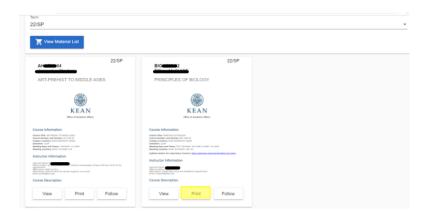

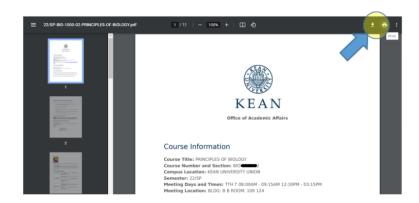

**Step 5:** Click "Follow" to receive notices to your Kean email any time the syllabus is revised.

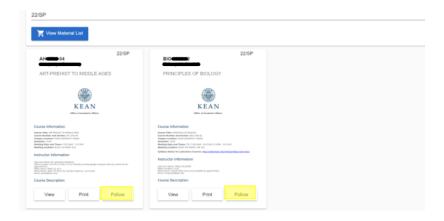

**Additional Note:** The "Syllabus Library" tab can be used to search all class syllabi campus-wide. When accessing the Syllabus Library, you can use several filters: keyword, term, organization, subject, course number, or instructor to narrow results.

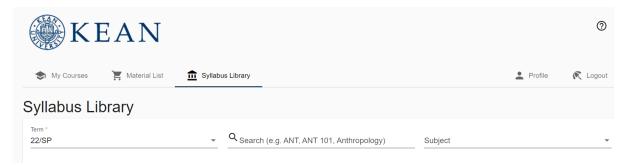